## **Git Cheat Sheet**

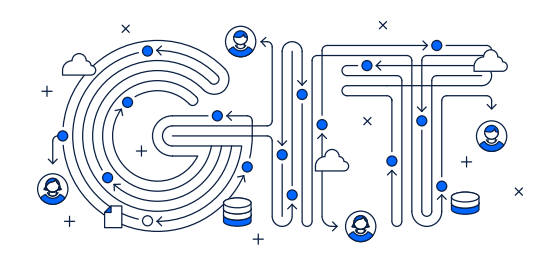

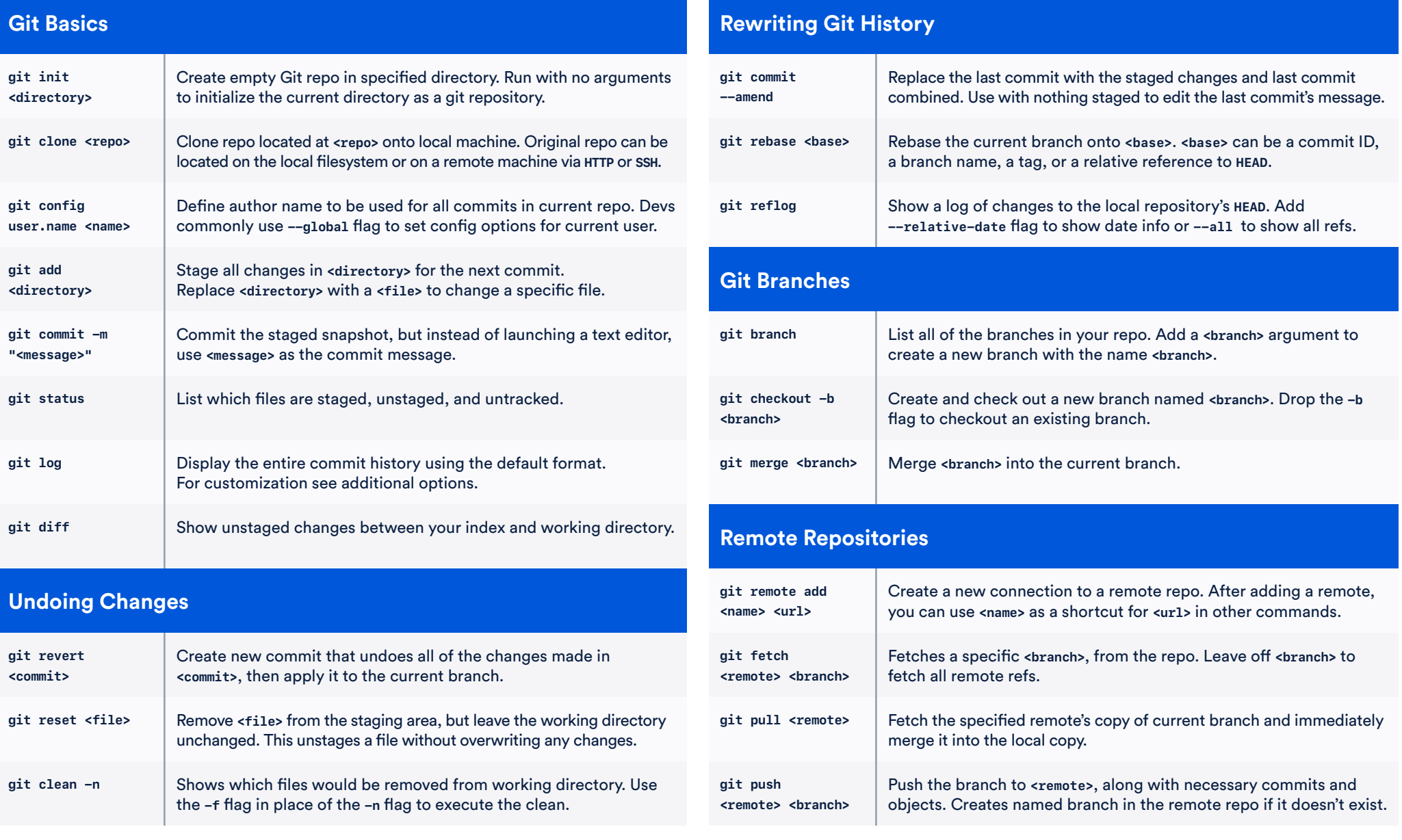

# **XAtlassian**

### **Visit atlassian.com/git for more information, training, and tutorials**

### **Additional Options +**

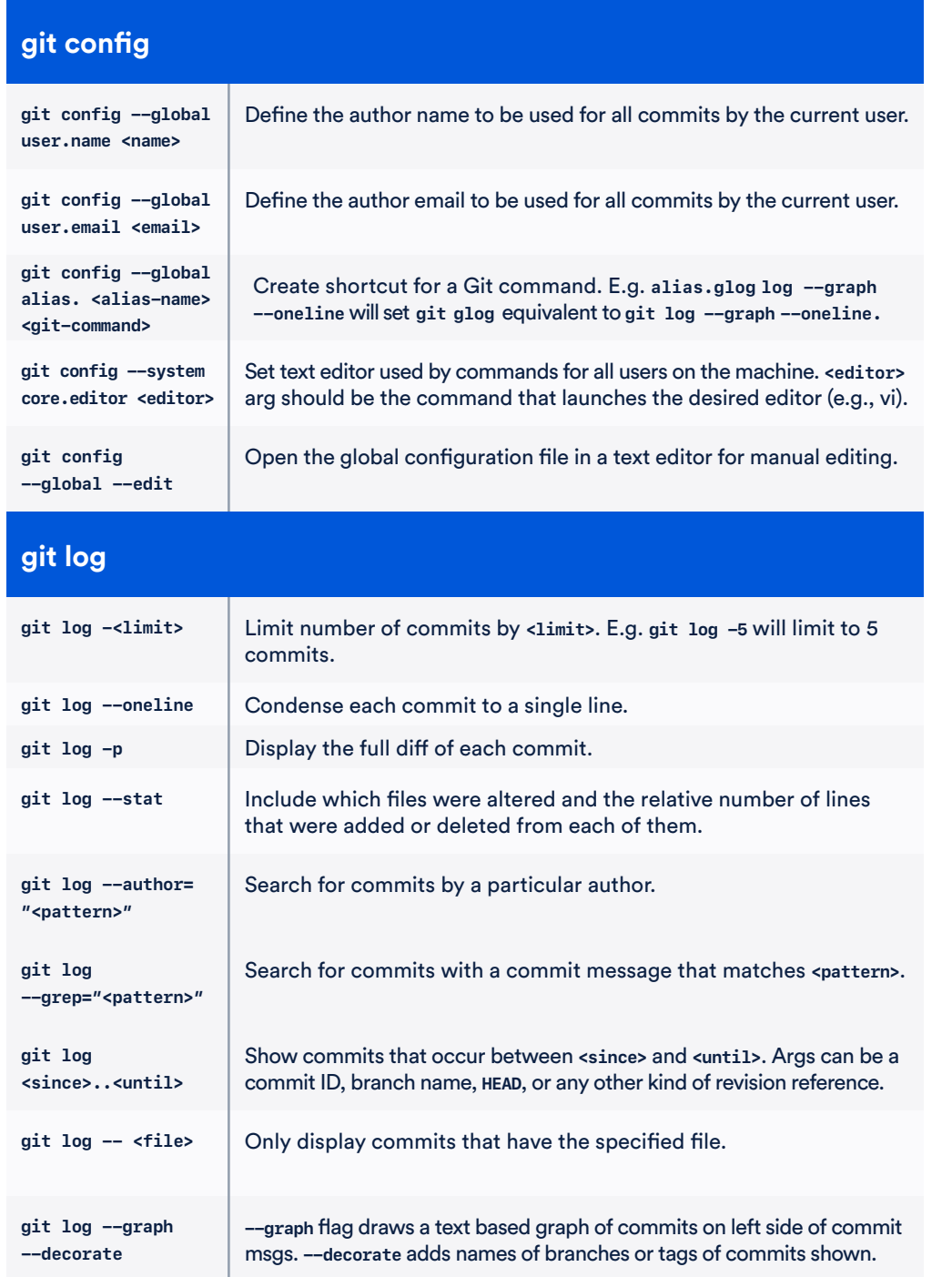

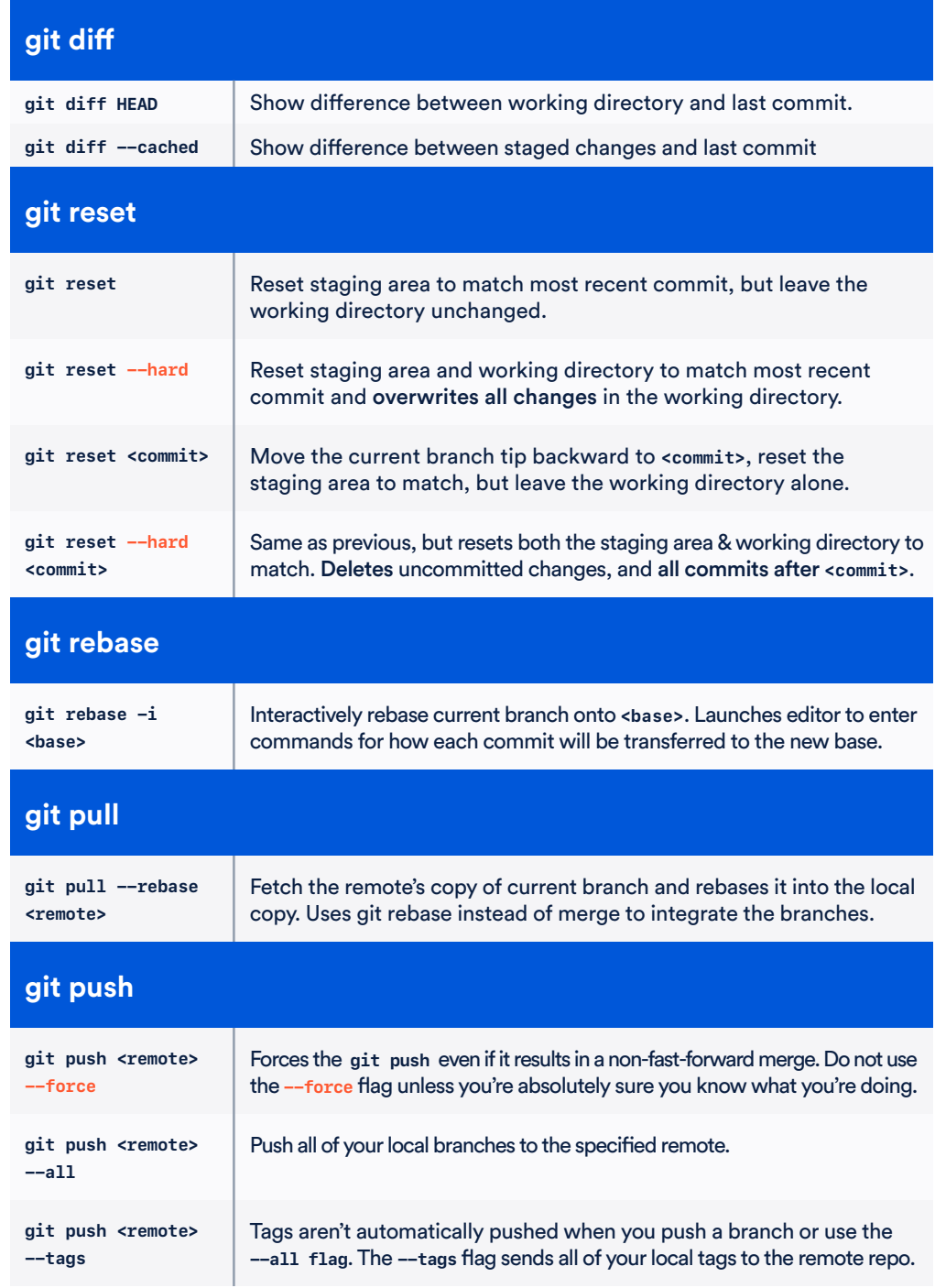

# **XAtlassian**

### **Visit atlassian.com/git for more information, training, and tutorials**